# International Journal of Research in Advent Technology, Vol.7, No.5S, May 2019 E-ISSN: 2321-9637

Available online at www.ijrat.org

# Efficient Quick Script for Designing a Web based Application

<sup>1</sup>Mr. B. Vinoth Kumar M.C.A., M.E., <sup>2</sup>T. Divya

<sup>1</sup> Assistant Professor,

Post Graduate Department of Computer Applications,

<sup>1,2</sup> Ayya Nadar Janaki Ammal College (Autonomous), Sivakasi.

**Abstract-** This project is entitled as "Quick Script". Quick Script is all about paper work. We are processing this product only for Undergraduate, Master and PhD. Quick script makes the job easier. We are only processing 8 services. Customers can choose their topics and they can also choose their deadline. Prices are based on their dead line, academic level, categories and Services. First they have to pay initial amount after getting confirmation from us. Then we will be processing the order. After we receive the full amount we will deliver the Order. Customers can also track their order status. Premium users just pay Rs.1000 to get Quick Script lifelong premium. Premium users can get 10% discount for each and every order in their lifetime. This website has been developed for PHP as frontend and MYSQL as backend.

#### 1.INTRODUCTION

Quick Script is most common one in nowadays for students. Quick script is all about paper works. Customers can access the website easily. This website is built without wasting time, money and other resources apart from helping environment.

Customers can choose their topics and they can also choose their deadline. Prices are based on their dead line, academic level, categories and Services. First they have to pay initial amount after getting confirmation from us. Then we will be processing the order. After we receive the full amount we will deliver the Order. Customers can also track their order status. These are all the activities are performed through the Online. The administrator will manage the website.

## 2. SYSTEM ANALYSIS

System Analysis is an activity that encompasses the most of the tasks which are collectively called as

System Engineering. In System analysis phase, the system analyst or the system development team determines the new system should be accomplished.

#### Existing System

The existing system faces many problems.

Students can do their work manually. It takes too much of time to complete their work. Sentence formation is not accurate.

#### **Proposed System**

The main advantage of the proposed system is suitable for any type of device like mobiles, desktop and tablet. Students can choose their topics and they can also choose their deadline. Prices are based on their dead line, academic level, categories and Services. First they have to pay initial amount after getting confirmation from us. Then we will be processing the order. Students can also track their order status.

#### 3. COMPONENT

This system has Three modules:

Admin Module

- Writer Module
- Customer Module

#### 3.1 Admin Module

Admin first login and has the right to handle the entire system.

## Sub Modules

This module contains seven sub modules

- Writer
- Paper Allocate
- Completed Papers
- Paper Details
- Services
- Price Details by Service
- Payment Details

## Writer

In this module, admin can add the writer details.

#### Paper Allocate

In this module, Placing orders are allocated to the writers.

#### **Completed Papers**

In this module, finished orders are displayed. The admin can deliver the finished orders to customers through email.

#### Paper Details

This module contains three sub modules

- Academic level
- Paper Type
- Deadline

#### **Academic Level**

In this module, Admin can add the academic levels.

#### Paper Type

In this module admin can add the type of papers like article, case study and etc.,

#### Dead Line

# International Journal of Research in Advent Technology, Vol.7, No.5S, May 2019 E-ISSN: 2321-9637

## Available online at www.ijrat.org

In this module, admin can add the dead line to complete the work.

#### Services

In this module, admin can add the what kind of services offered to the customers like assignment writing service, Essay writing service and etc.,

#### Price Details by Service

#### Price List

In this module, admin can add the price depends on the academic level, Dead line and service.

## Paper type Price List

In this module, admin can add the price depends on the academic level, Dead line and paper type.

#### Payment Details

This module contains three sub modules

- Pending Payments
- Finished Payments

#### **Pending Payments**

In this module, admin can view those who are pay the initial amount for their orders.

#### Finished Payments

In this module, admin can view those who are pay the full payments for their orders.

#### 3.2 Writer Module

The writers are entering the username and password to login and then do the work.

This module contains only one sub module.

#### 1. Project

## Project

In this module, admin allocated projects are displayed. Writers can finished their work and report to the admin through email.

## 4. DATA FLOW DIAGRAM

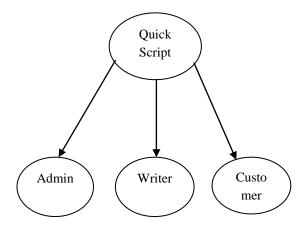

## **Modules of Quick Script**

## 5. CONCLUSION

This website is very helpful for college students and scholars. In this website we have to provide the e-

#### 3.3 Customer Module

The Customers are entering the username and password to login and get their dash board.

This module contains five sub modules.

- 1. New Order
- 2. List of Orders
- 3. Order Status
- 4. Full Payment
- 5. Pending Payment

#### New Order

Customers can place the new order. Order details are sent to the admin through the email.

#### List of Orders

Display the list of orders placed by the customers.

#### Order Status

In this module, customers can track to know their order status.

## Full Payment

In this module customers can pay the full amount for their orders through payumoney.

#### **Pending Payment**

In this module customers can pay the pending amount for their orders through payumoney.

#### Premium User

If the user is premium user they can get 10% discount for their each and every order and there is no progressive delivery.

#### Normal User

If the user is normal user there is no discounts for their orders.

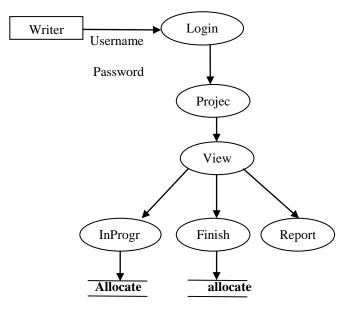

## Writer

writing services. Writers are complete the work before the user mentioned date. Their orders are delivered through their email. The **QUICK SCRIPT** 

# International Journal of Research in Advent Technology, Vol.7, No.5S, May 2019 E-ISSN: 2321-9637

Available online at www.ijrat.org

is designed to provide a web based application. This web application is flexible any changes comes in future. This website is suitable for any device like mobiles, desktop and tablets.

#### **REFERENCES**

[1] Atkinson, L., 2000, "CORE PHP PROGAMMING", First Edition, Prentice Hall Publications, Newyork.

- [2] Mairlot, B., 2003, "PHP Web Developer", First Edition, Springer Verlag Publications, Newyork.
- [3] Nixon, R., 2012, "Learning PHP, MySQL, Javascript and CSS", Second Edition, O'Reilly Publications, California.
- [4] Welling, L., 2001, "PHP AND MySQL Web Development", Fifth Edition, Sams Publications, Indian.